, tushu007.com

<<SolidWorks 2006

书名:<<SolidWorks 2006实体建模与二次开发教程>>

- 13 ISBN 9787118046960
- 10 ISBN 7118046965

出版时间:2006-9

页数:347

字数:583000

extended by PDF and the PDF

http://www.tushu007.com

, tushu007.com

## <<SolidWorks 2006

SolidWorks自1995年问世以来,已经广泛应用于三维CAD/CAM设计,更多的设计人员使

用SolidWorks进行产品设计,同时也有越来越多的开发人员在SolidWorks API的基础上,开 SolidWorks SolidWorks Solidworks 2006 VisualC++6.0 Visual Basic 6.0 SolidWorks  $2006$ 

SolidWorks 2006 SolidWorks 2006

## <<SolidWorks 2006

1 SolidWorks 2006 1.1 1.2 1.3 1.4 Feature Manager<br>1.5 Property Manager 1.6 Configuration Manager 1.7 1.8 1.5 **Property Manager** 1.6 Configuration Manager 1.7  $1.9$   $1.10$   $2.2$  SolidWorks 2006  $2.1$   $2.2$   $2.3$   $2.4$   $2.5$   $2.6$   $2.7$   $2.2$  $23$  2.4  $25$   $26$   $27$  $3$  4 5 6 7 8 SolidWorks 2006 9 SolidWorks 2006 10 Visual C++6.0 SolidWorks 2006 11 Visual Basic6.0 SolidWorks 2006 1 SolidWorks 2006 API 2 SolidWorks 2006

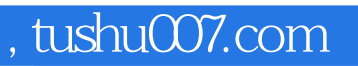

## <<SolidWorks 2006

本站所提供下载的PDF图书仅提供预览和简介,请支持正版图书。

更多资源请访问:http://www.tushu007.com